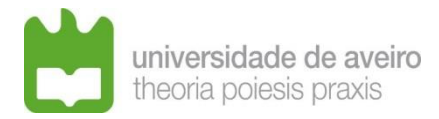

# **Procedimento para instrução do processo de candidatura**

#### **1 – Como estruturar a candidatura a remeter via correio eletrónico?**

#### **1.1 – Designações de Diretórios (Pastas)**

- 1.1.1 As designações dos diretórios devem ser formadas por palavras separadas por *underscore* (\_), Exemplo: INQ\_PEDAG;
- 1.1.2 A designação do diretório deve ser constituída pelos caracteres de A a Z e de 0 a 9, não devendo ultrapassar os 12 caracteres;
- 1.1.3 Não podem ser utilizados caracteres especiais como \  $| / : : : ? = " # $% & () [ ]$ }{ +;
- 1.1.4 Não devem ser utilizados caracteres portugueses: á À é È ó Ó ã Ã õ Õ ê Ê ç Ç;
- 1.1.5 Dois é o número máximo de diretórios aceites;
- 1.1.6 O limite máximo aceitável para o caminho total (Diretórios e ficheiros) é 64 caracteres.

#### **1.2 – Designações de Ficheiros**

- 1.2.1 As designações de ficheiros devem ser formadas por palavras separadas por *underscore* ( ), Exemplo: Hab Acad;
- 1.2.2 A designação do ficheiro deve ser constituída pelos caracteres de A a Z e de 0 a 9, não devendo ultrapassar os 25 caracteres, e três para a extensão, separados por um ponto (.), exemplo: Hab\_Acad.pdf
- 1.2.3 Não podem ser utilizados caracteres especiais como  $\langle$   $| / : . ; ? = " # $ % & () [ ] \{\} \$  +;
- 1.2.4 Não devem ser utilizados caracteres portugueses: á À é È ó Ó ã Ã õ Õ ê Ê ç Ç;
- 1.2.5 O caracter ponto (.) apenas deve ser utilizado para separar a designação do ficheiro da extensão do mesmo.

#### **1.3 Estruturação da candidatura:**

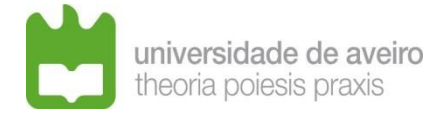

- 1.3.1 Informação na mensagem de correio eletrónico de um índice da documentação apresentada na candidatura;
- 1.3.2 Remessa da candidatura com uma pasta compactada (ZIP) ou indicação de um link de um servidor de ficheiros (Exemplo: DropBox, FileSender, etc) contendo a pasta compactada para ser descarregada;
- 1.3.3 REQUERIMENTO.PDF documento PDF Pode ser utilizado o exemplo disponível na página da área dos Recursos Humanos, no seguinte endereço: http://www.ua.pt/sgrhf/PageText.aspx?id=15051;
- 1.3.4 CURR\_VITAE.pdf documento PDF com o currículo do candidato;
- 1.3.5 Outros\_Docs\_2.2b.pdf documento PDF Outros documentos relevantes para a avaliação da habilitação em área científica afim, se aplicável.
- 1.3.6 Outros\_Docs\_2.2c.pdf- documento PDF

Quaisquer outros documentos que o candidato considere relevantes, nomeadamente para a apreciação da informação a que se refere o n.º 2 do artigo 5.º do Regime Jurídico do Emprego Científico (RJEC);

- 1.3.7 HAB\_LIT.pdf documento PDF Cópia de certificados de habilitações com a respetiva classificação ou outro documento idóneo legalmente reconhecido para o efeito;
- 1.3.8 Outras Inf 2.2d documento PDF

Documento com todas as informações pertinentes para a avaliação da candidatura tendo em consideração os critérios de seleção constantes do presente anúncio, recomendando-se que o mesmo seja organizado de acordo com os critérios de avaliação discriminados abaixo, no ponto 5;

1.3.9 DOC\_X.pdf – documento PDF

Outro(s) documento(s) PDF comprovativos de outros requisitos exigidos no edital de abertura do concurso, normalmente nos pontos 4 e 5 a comprovação de outros requisitos, podendo para o efeito criar uma pasta para cada tipo de comprovação, Exemplo: PROD\_CIENT

Pasta contendo os documentos comprovativos da produção científica, tecnológica, cultural ou artística.

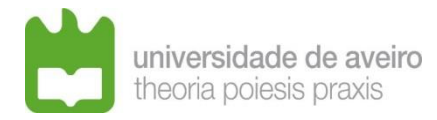

## **2 – Como remeter a candidatura?**

A candidatura deverá ser enviada por correio eletrónico, para o endereço da área dos Recursos Humanos para efeitos de concurso (concursosDL57-2016@ua.pt), salvo se o edital prever de outra forma.

**A candidatura deverá ser enviada apenas uma vez**, com uma pasta compactada (ZIP) ou indicação de um link de um servidor de ficheiros (Exemplo: DropBox, FileSender, etc) contendo a pasta compactada para ser descarregada;

## **3 – Como saber se a candidatura foi entregue?**

O(A) candidato(a) solicita o recibo de entrega e leitura da mensagem, aquando do envio da candidatura por correio eletrónico.

Posteriormente, a aRH envia ao(à) candidato(a) uma mensagem de correio eletrónico confirmando a receção da candidatura, indicando os documentos recebidos.

# **4 – O** *curriculum vitae* **pode ser elaborado com links para sites pessoais ou institucionais onde conste material auxiliar tal como páginas de aulas, apresentações convidadas, etc?**

O *curriculum vitae* deve ser fechado, porque o júri analisa-o à data do termo do prazo de entrega das candidaturas.

Se o concurso demorar bastante tempo os sites podem ser atualizados e o júri estará a analisar um currículo diferente daquele que apresentou ao concurso, o que não é permitido.

#### **5 – Qual a hora limite para remessa da candidatura, no último dia do prazo?**

Até às 24 horas.

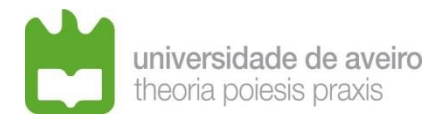